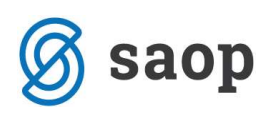

## Težava pri skeniranju prejetih računov

Pri skeniranju računov (pripomočki  $\rightarrow$  skeniranje računa), kjer smo imeli za en račun več strani, smo v verziji 6.25. imeli težavo, ker se je shranila na vse strani slika zadnje poskenirane strani.

Težavo smo odpravili z verzijo 6.25.002. Vsi, ki skenirate račune in imate nameščeno verzijo 6.25 si namestite verzijo 6.25.002.

Preverite račune, ki so bili skenirani z verzijo 6.25. in po potrebi ponovno poskenirajte račune z novo verzijo, s pomočjo obkroženega gumba na spodnji sliki.

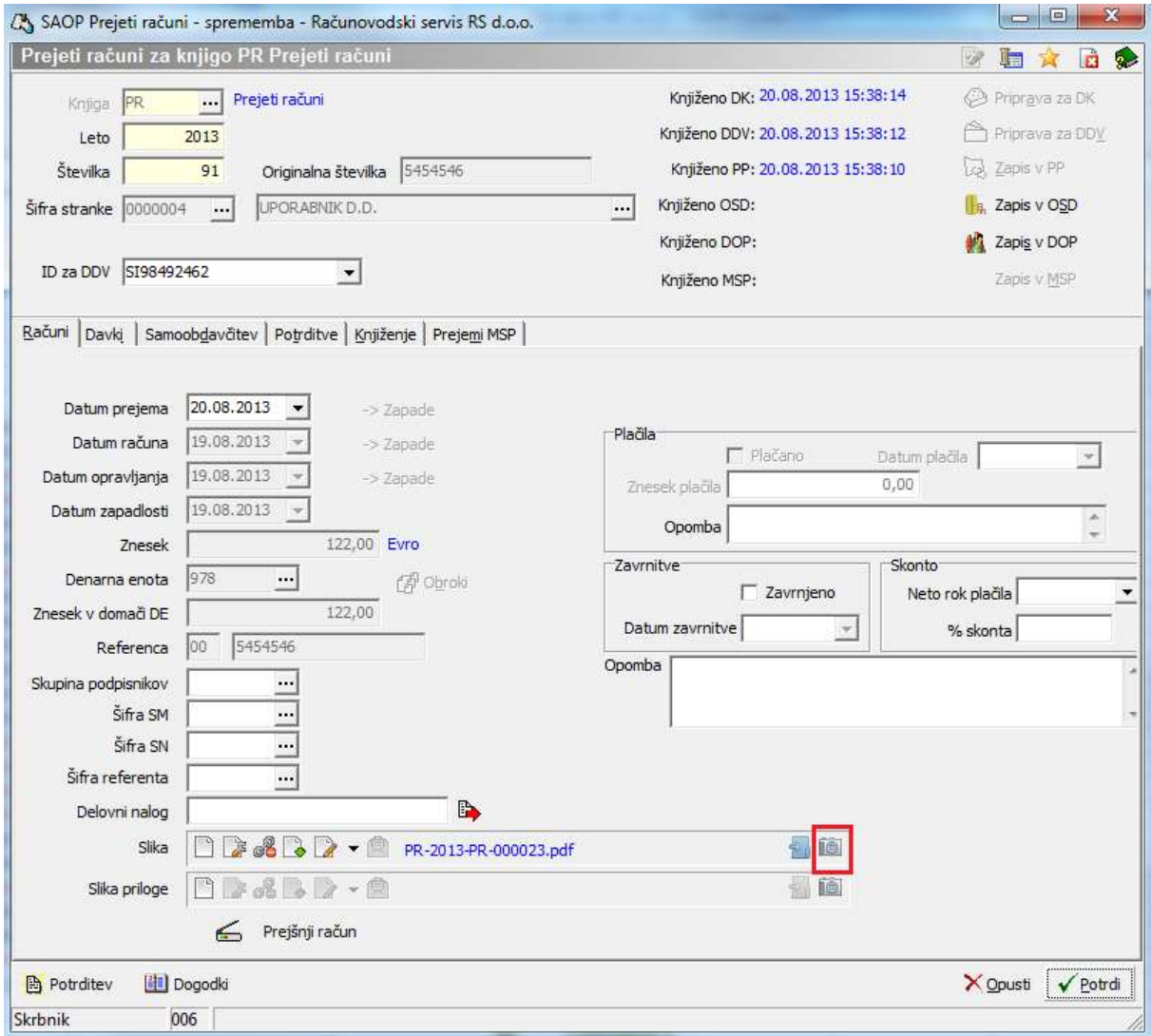

Šempeter pri Gorici, 14. 03. 2019 SAOP d.o.o.